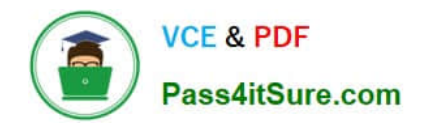

# **PSE-ENDPOINTQ&As**

PSE: Endpoint – Professional

## **Pass Palo Alto Networks PSE-ENDPOINT Exam with 100% Guarantee**

Free Download Real Questions & Answers **PDF** and **VCE** file from:

**https://www.pass4itsure.com/pse-endpoint.html**

### 100% Passing Guarantee 100% Money Back Assurance

Following Questions and Answers are all new published by Palo Alto Networks Official Exam Center

**63 Instant Download After Purchase** 

- **@ 100% Money Back Guarantee**
- 365 Days Free Update
- 800,000+ Satisfied Customers

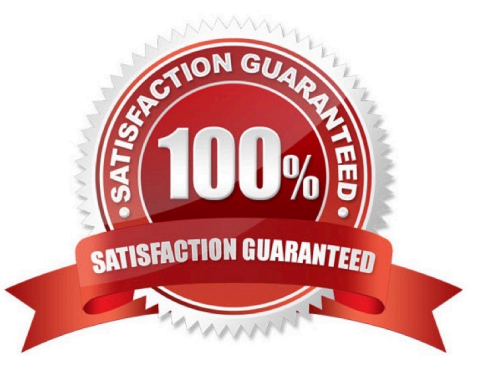

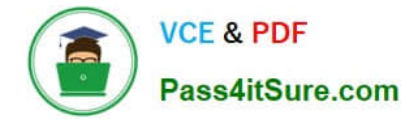

#### **QUESTION 1**

Once an administrator has successfully instated a Content Update, how is the Content Update applied to endpoint?

A. After Installation on the ESM, an Agent License renewal is required in order to trigger relevant updates.

B. After installation on the ESM, relevant updates occur at the next Heartbeat communication from each endpoint.

C. Installation of a Content Update triggers a proactive push of the update by the ESM server to all endpoints with licensed Traps Agents within the Domain.

D. The Traps Agent must be reinstalled on the endpoint in order to apply the content update. Existing Agents will not be able to take advantage of content updates.

Correct Answer: B

#### **QUESTION 2**

Which version of .NET Framework is required as a prerequisite when installing Traps agent on Windows 7?

- A. .NET Framework 4.5
- B. .NET Framework 3.5.1
- C. .NET Framework 2.0
- D. .NET Framework 4.0
- Correct Answer: B

#### **QUESTION 3**

An administrator has decided to test Traps functionality using malware samples in an isolated nonproduction environment. In order to effectively test Traps, what three types of samples should the administrator avoid? (Choose three.)

- A. A sample with a low number of hits in Virus Total.
- B. An MS Office document which contains a ransomware macro.
- C. A sample known to be flagged as grayware by Traps.
- D. A freeware video application which spawns malicious processes.
- E. A sample known to generate false positives in the production environment.

Correct Answer: ABE

#### **QUESTION 4**

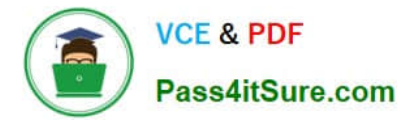

An administrator is installing ESM Core 4.0. The SQL Server is running on a non-standard port (36418). The database connection validation is failing. The administrator has entered the following information: Server Name: Servername\Instance Database: TrapsDB User Name: Domain\Account

What is causing the failure?

- A. The database name "TrapsDB" is unsupported
- B. The instance name should not be specified
- C. The non-standard port needs to be specified in the format TrapsDB,36418
- D. The destination port cannot be configured during installation

Correct Answer: B

#### **QUESTION 5**

Files are not getting a WildFire verdict.

What is one way to determine whether there is a BITS issue?

- A. Check the upload status in the hash control screen.
- B. Run a telnet command between Traps agent and ESM Server on port 2125.
- C. Use PowerShell to test upload using HTTP POST method.
- D. Initiate a "Send support file" from the agent.

Correct Answer: C

[PSE-ENDPOINT Study](https://www.pass4itsure.com/pse-endpoint.html) [Guide](https://www.pass4itsure.com/pse-endpoint.html)

[PSE-ENDPOINT Exam](https://www.pass4itsure.com/pse-endpoint.html) **[Questions](https://www.pass4itsure.com/pse-endpoint.html)** 

[PSE-ENDPOINT](https://www.pass4itsure.com/pse-endpoint.html) **[Braindumps](https://www.pass4itsure.com/pse-endpoint.html)**